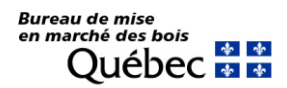

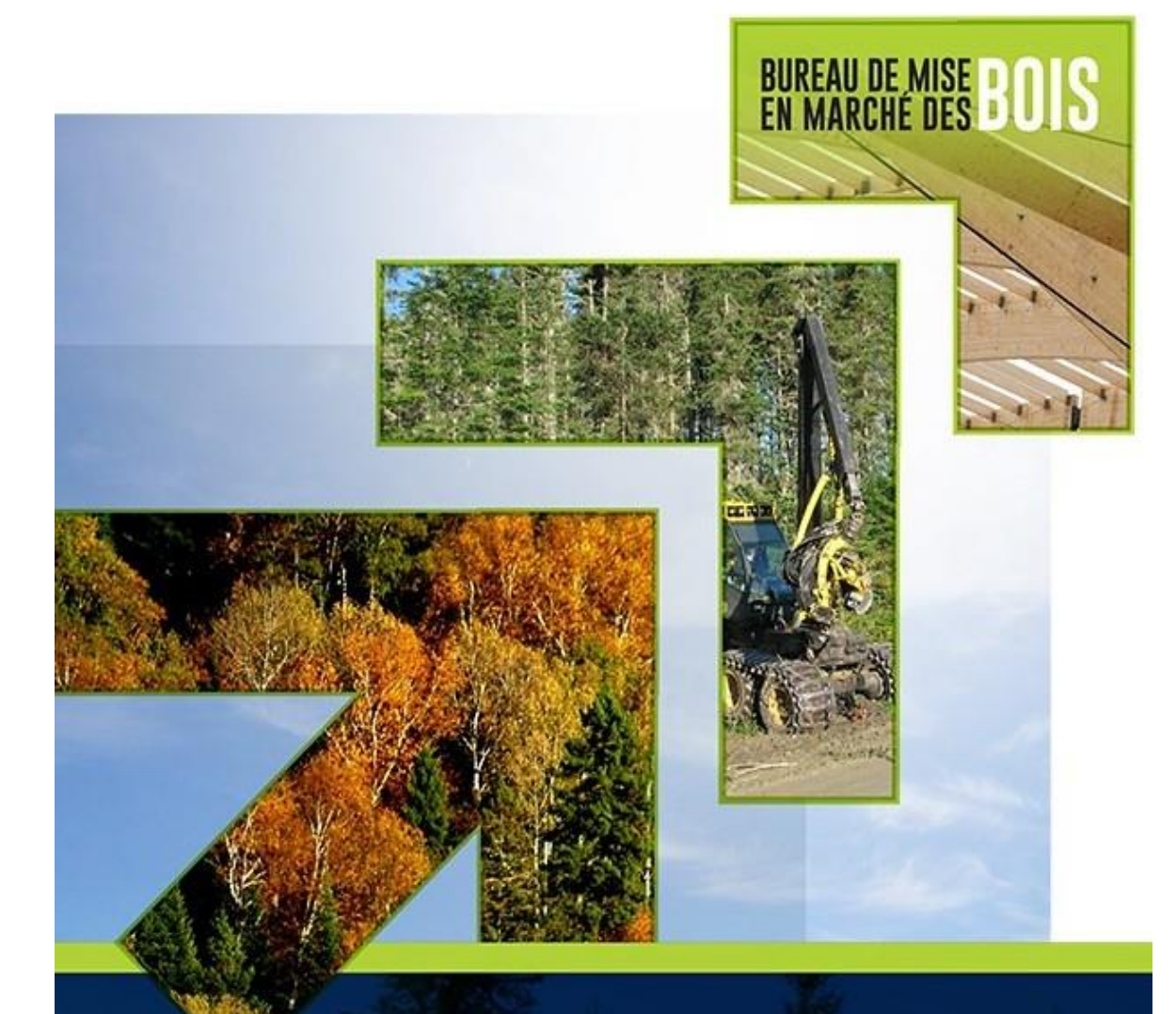

# Modèle d'évaluation économique

Version 1.0

ANALYSE DE RENTABILITÉ ÉCONOMIQUE EN FORÊT PRIVÉE

Août 2018

# TABLE DES MATIÈRES

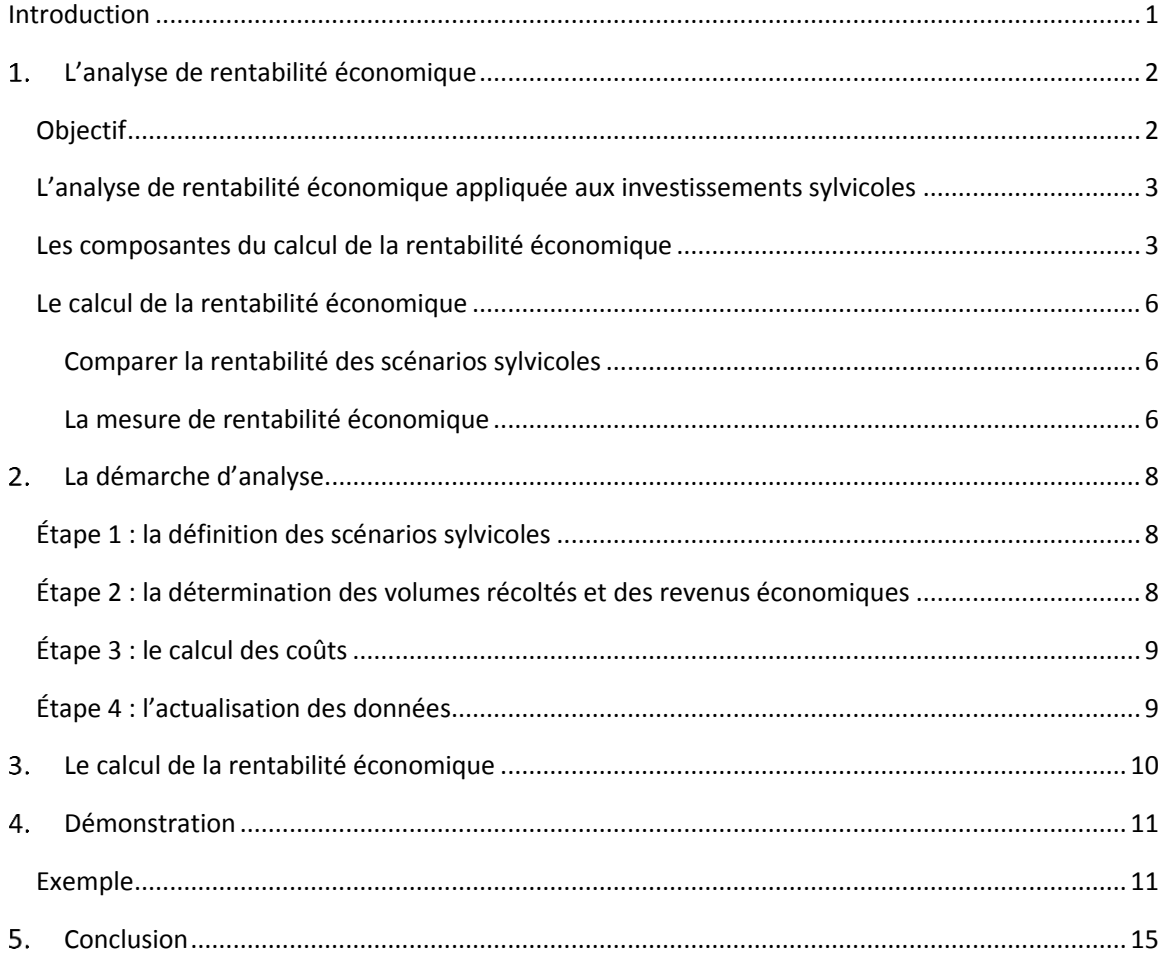

## <span id="page-2-0"></span>INTRODUCTION

Depuis la publication de la Stratégie d'aménagement des forêts (SADF) en 2015, le ministère des Forêts, de la Faune et des Parcs (MFFP) s'est employé à adapter au contexte de la forêt privée les outils d'analyse économique conçus pour la forêt publique. Cette action de la SADF (orientation 3, objectif 2) vise à développer une capacité à mieux cibler les investissements en forêt privée.

En 2017, le Vérificateur général du Québec a formulé des recommandations à l'intention du MFFP concernant les investissements en travaux sylvicoles en forêt publique. Bien que ce rapport ne vise pas les investissements en forêt privée, le MFFP considère que la recommandation 4, « tenir compte du critère de rentabilité économique dans le choix des traitements sylvicoles », a avantage à être appliquée en forêt privée.

Le maintien ou l'augmentation des budgets d'investissements sylvicoles en forêt privée doit être profitable non seulement pour les propriétaires et les travailleurs, mais aussi pour l'ensemble de la société.

Ce modèle d'évaluation économique permet de calculer la rentabilité économique d'un investissement en forêt privée pour la société. Ce modèle est basé sur les principes d'analyse de rentabilité économique des investissements sylvicoles et sur l'outil d'analyse utilisé en forêt publique (MÉRIS), tout en étant adapté à la réalité commerciale de la forêt privée.

Ce guide présente les notions de base en termes d'analyse de rentabilité économique, les particularités et les adaptations requises pour l'évaluation en forêt privée, ainsi qu'une démarche pour la réalisation d'analyses. Pour un complément d'information sur les principes, le lecteur est invité à consulter le guide général d'analyse économique des investissements sylvicoles, à l'adresse suivante : [https://bmmb.gouv.qc.ca/analyses-economiques/principes-d-analyse/.](https://bmmb.gouv.qc.ca/analyses-economiques/principes-d-analyse/)

# <span id="page-3-1"></span><span id="page-3-0"></span>L'ANALYSE DE RENTABILITÉ ÉCONOMIQUE Objectif

L'analyse de rentabilité économique permet d'évaluer l'intérêt, pour la société, de réaliser ou non un projet. Concrètement, elle s'intéresse aux revenus économiques (non monétaires et monétaires) et aux coûts totaux (investissements et coûts d'opportunité) pour tous les agents économiques de la société, sans se soucier de savoir qui paie et qui reçoit. Dans le contexte de la forêt privée, les agents économiques considérés sont :

- le propriétaire de boisé privé;
- les entreprises de sylviculture, de récolte et de première et deuxième transformation;
- les travailleurs des secteurs de la sylviculture, de la récolte et de la transformation.

Les autres agents (gouvernement, syndicat, conseillers, etc.) sont souvent considérés indirectement dans les coûts et les revenus des trois agents ci-dessus. Par exemple, l'un des revenus considérés est le bénéfice net avant impôt des entreprises. Les impôts perçus par le gouvernement sur ce montant sont inclus dans ce dernier.

L'analyse de rentabilité économique permet de mesurer le gain de richesse (rendement net) pour la société. En d'autres termes :

- un résultat positif indique que le projet accroît la richesse pour la société. Sa réalisation est donc économiquement souhaitable;
- à l'inverse, un résultat négatif indique que l'investissement diminue la richesse collective. Sa réalisation n'est donc pas souhaitable.

Il est à noter que l'analyse de rentabilité économique ne valide pas si les coûts et les revenus sont convenablement répartis entre les intervenants. Par le fait même, elle ne détermine ni le niveau d'investissement possible pour chacun d'eux ni la capacité de redistribution de richesse. Pour plus de détails sur l'analyse de rentabilité économique des investissements sylvicoles et sur la terminologie utilisée, il est possible de consulter le guide d'analyse économique : [https://bmmb.gouv.qc.ca/analyses-economiques/principes-d-analyse/.](https://bmmb.gouv.qc.ca/analyses-economiques/principes-d-analyse/)

# <span id="page-4-0"></span>L'analyse de rentabilité économique appliquée aux investissements sylvicoles

Avant de se lancer dans la réalisation d'analyses de la rentabilité économique des investissements sylvicoles, il importe de bien comprendre les caractéristiques particulières de ce contexte d'investissement. En effet, les investissements en sylviculture se distinguent de ceux qui sont réalisés dans les autres secteurs d'activités.

- Les investissements ont une durée variable et s'inscrivent dans un contexte de réutilisation du sol.
- La taille des investissements est variable.
- L'investissement vise une ressource renouvelable qui produit de la matière ligneuse sans intervention.

## *Les investissements ont une durée variable et s'inscrivent dans un contexte de réutilisation du sol*

Étant donné qu'il est possible de remettre en production le site après une récolte, naturellement ou artificiellement (ex. : plantation), il est nécessaire de choisir un indicateur qui prend en compte la durée de vie des différents investissements pour les comparer adéquatement. En fait, cet élément permet de mesurer si, par exemple, il est judicieux d'attendre cinq ans avant de réenclencher un nouveau scénario sylvicole pour dix dollars de plus de valeur nette.

### *La taille des investissements est variable*

Les scénarios sylvicoles ne contiennent pas tous le même nombre d'actions ni les mêmes modalités de réalisation. La comparaison d'investissements de tailles différentes (de coûts différents) nécessite la mise en relation de la valeur générée par l'investissement à sa taille, soit l'investissement lui-même, afin de mesurer l'efficacité de chaque dollar investi : la valeur actuelle nette (VAN) obtenue par un investissement est-elle plus intéressante que celle d'un autre investissement, compte tenu du montant investi dans chaque projet?

## *L'investissement vise une ressource renouvelable qui produit de la matière ligneuse sans intervention*

L'investissement sylvicole consiste à aménager la forêt et à produire de la matière ligneuse. Or, qu'il y en ait un ou non, la nature produira quand même de la matière ligneuse. Pour déterminer la valeur économique réelle d'un investissement sylvicole et en évaluer la rentabilité, il faut donc exclure la valeur économique de la production de matière ligneuse provenant de la forêt sans aménagement. Cette valeur est établie au moyen d'un scénario de référence.

## <span id="page-4-1"></span>Les composantes du calcul de la rentabilité économique

La réalisation d'une analyse économique nécessite de déterminer adéquatement l'ensemble des coûts et revenus liés à un investissement sylvicole. Elle exige également de préciser certaines données relatives aux caractéristiques du scénario (horizon, croissance forestière) ainsi qu'aux différents produits (déroulage, sciage, pâte) qui seront générés lors de la récolte des bois et aux taux d'actualisation utilisés. L'ensemble de ces éléments est brièvement décrit dans la présente section.

### *Les revenus économiques*

Les revenus économiques considérés correspondent à l'ensemble des revenus provenant de la production et de la transformation de la matière ligneuse, soit les revenus suivants :

- la rente du propriétaire : le revenu perçu par le propriétaire privé de la ressource forestière. Elle correspond au prix de vente bord de route;
- le bénéfice net avant impôt des entreprises : le revenu, moins les coûts de production des entreprises, pour les activités sylvicoles non commerciales, de récolte ou de transformation de la matière ligneuse;
- la rente salariale : le salaire net du travailleur en sylviculture, en récolte ou en transformation, soit le salaire total, moins le salaire d'opportunité que le travailleur pourrait obtenir dans un autre secteur d'activité, compte tenu de son niveau d'éducation, de ses aptitudes, de son expérience, des conditions du marché du travail (chômage, taux d'activité), des possibilités, etc. Ainsi, le salaire des travailleurs forestiers n'est pas considéré dans son entièreté comme un revenu économique; seule la part supplémentaire par rapport aux options de relocalisation est prise en compte. L'activité forestière au Québec génère et maintien des emplois offrant des salaires aux travailleurs de ce secteur. Or, il est exagéré de prétendre qu'à la suite de l'arrêt de toutes les activités, les travailleurs forestiers qui perdent leur emploi seront tous incapables de se relocaliser. En fait, il est plus réaliste de s'attendre à ce qu'une proportion d'entre eux trouve un autre emploi. De plus, la rémunération des travailleurs sera probablement différente, ce qui affectera leur niveau de bien-être ou de richesse.

### *Les coûts économiques*

Les coûts économiques correspondent à la somme de tous les coûts engendrés pour la réalisation des traitements sylvicoles pour le scénario complet. Les traitements sylvicoles se divisent en deux catégories :

- les traitements commerciaux, qui englobent tous les traitements de récolte;
- les traitements non commerciaux, qui regroupent les traitements sylvicoles effectués sur des superficies destinées à la production forestière qui n'impliquent pas de récolte et de transformation du bois (reboisement, scarifiage, dégagement, etc.).

Notons que pour les traitements commerciaux, tous les coûts associés à la récolte et à la transformation du bois sont pris en compte dans l'analyse, mais que seuls les coûts de l'opération de récolte sont calculés directement dans les coûts.

### *L'horizon d'analyse*

Dans le cadre d'un scénario sylvicole, la durée du scénario correspond à la période écoulée entre le début d'une remise en production (ex. : parterre de coupe) et la dernière intervention (ex. : récolte de la plantation à maturité) sur un horizon de temps qui correspond à la rotation (forêt inéquienne) ou à la révolution du peuplement (forêt équienne).

### *La croissance forestière*

L'analyse nécessite de poser des hypothèses sur les rendements forestiers des peuplements où se réalisent les investissements. La connaissance des caractéristiques forestières permet de déterminer l'état initial du peuplement où l'intervention a lieu. Ceci permet, d'une part, de déterminer adéquatement les coûts des interventions réalisées au début du scénario d'investissement et, d'autre part, de faire évoluer la forêt en fonction de ces caractéristiques. La croissance forestière est d'autant plus importante qu'elle traduit généralement l'effet du scénario d'investissement sur les peuplements qui seront récoltés à terme, ce qui permet à l'analyste d'associer les revenus économiques aux produits qui en résultent.

### *La matrice de répartition par produit*

Les matrices de répartition par produit permettent de ventiler l'ensemble du volume d'un arbre sur pied selon les différentes qualités de billes pouvant être obtenues à la suite de son tronçonnage et, ainsi, d'établir les revenus économiques adéquats. Cette ventilation tient compte à la fois des parties transformables (bille de déroulage, sciage ou pâte) et non transformables (branches marchandes, carie et non-utilisation). La répartition varie selon les caractéristiques des arbres sur pied (ex. : essence, DHP et qualité).

## *La notion d'utilisation*

Il est important de mentionner que l'ensemble des revenus est calculé dans un contexte où les volumes récoltés sont utilisés et transformés. Or, les revenus économiques associés aux volumes qui ne seront pas récoltés ou qui ne seront pas transformés ne doivent pas être pris en compte, même si ces volumes sont disponibles à la récolte. En effet, leur inclusion dans le calcul conduirait à une surestimation des revenus économiques.

## *Le temps et le taux d'actualisation*

Un des principes fondamentaux de l'analyse de la rentabilité est l'importance accordée au moment où les coûts sont engagés et les revenus, réalisés. Cette considération découle de la préférence naturelle des agents économiques à consommer dans le présent plutôt que dans l'avenir et de leur niveau d'aversion au risque. Un taux d'actualisation de 4 % pour les trente premières années, décroissant par la suite vers 1 %, est retenu pour l'évaluation économique des investissements sylvicoles.

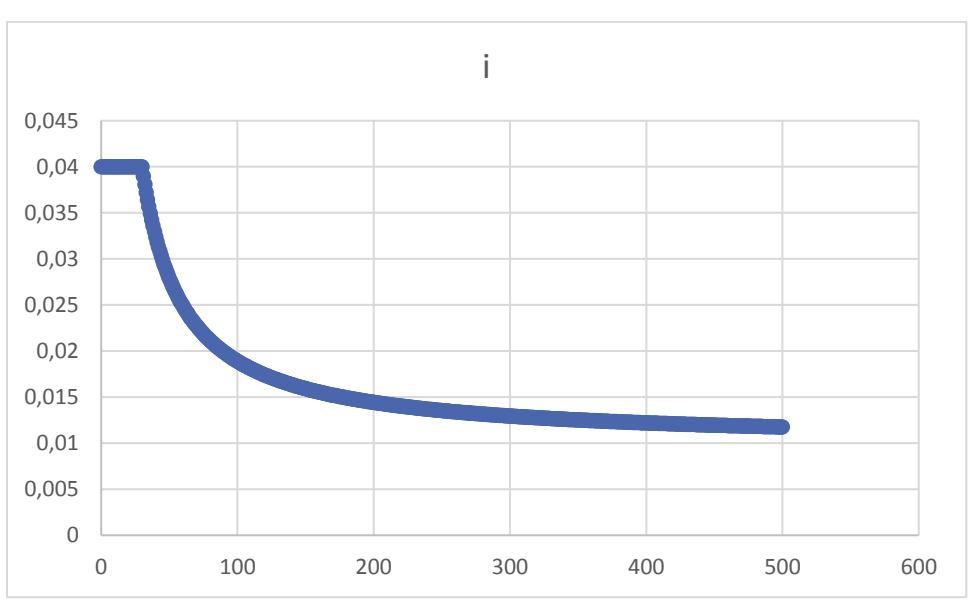

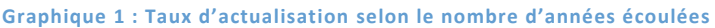

# <span id="page-7-1"></span><span id="page-7-0"></span>Le calcul de la rentabilité économique COMPARER LA RENTABILITÉ DES SCÉNARIOS SYLVICOLES

La rentabilité économique des investissements sylvicoles se calcule en comparant la valeur actuelle nette (VAN) de l'ensemble des coûts et revenus d'un scénario d'investissement à celle qui aurait été obtenue naturellement par l'évolution normale d'une forêt, sans investissement (scénario de référence). Pour une comparaison adéquate, il est essentiel que l'analyse des scénarios d'investissement et de référence débute au même moment. Il est recommandé de faire débuter l'analyse après la première récolte, puisque l'objectif est de mesurer la rentabilité des investissements actuels et non celle des investissements passés.

## <span id="page-7-2"></span>LA MESURE DE RENTABILITÉ ÉCONOMIQUE

Il existe deux types de mesures de la rentabilité : les mesures de niveau, qui expriment la valeur nette créée par l'investissement, et les mesures de rendement, qui expriment la valeur nette créée par rapport à l'effort nécessaire pour l'obtenir. Pour faire l'évaluation d'investissements, plusieurs critères sont généralement utilisés, dont certains permettent de comparer des projets de tailles et de durées différentes : la VAN, la valeur actuelle nette à perpétuité (VANP), le taux de rentabilité interne, le ratio revenus/coûts, le ratio de la VAN aux coûts, etc. L'un des principaux objectifs de l'évaluation économique des investissements sylvicoles est d'ordonnancer les scénarios sylvicoles en fonction de leur potentiel de création de richesse. Il est donc nécessaire d'avoir un indicateur économique (IÉ) permettant de classer adéquatement des scénarios sylvicoles de taille (niveau de l'investissement) et de durée (horizon des scénarios) variables, tout en considérant la valeur nette de la forêt (scénario de référence). En fonction de l'objectif d'analyse et des particularités des investissements sylvicoles, la VANP/CP s'avère l'indicateur le plus approprié pour classer et ordonnancer les différents choix.

Le tableau suivant illustre les limites des critères pour faire la comparaison ou l'ordonnancement de scénarios sylvicoles ayant des durées ou des montants investis différents.

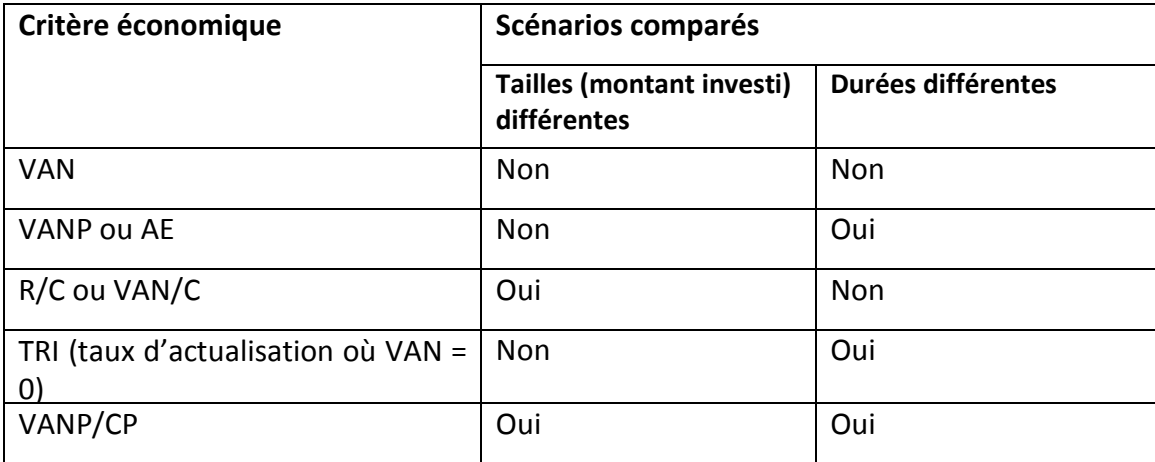

**Tableau 1 : Comparaison entre différents critères économiques** 

D'un point de vue mécanique, l'analyse se réalise en modélisant deux scénarios : celui de l'investissement et sa référence. La VANP totale, qui tient compte de l'ensemble des flux requis pour l'analyse de rentabilité, correspond donc au différentiel des VANP individuelles. Ainsi, la VANP/CP, qui constitue l'indicateur économique permettant de comparer et d'établir la rentabilité économique, se définit comme suit :

#### IÉ : VANP/CP = (VANP scénario – VANP référence) / (Coût à perpétuité scénario)

Cet indicateur permet d'effectuer une comparaison unique de l'ensemble des cas analysés ayant des durées et des niveaux d'investissement variables, tout en considérant que la forêt produit de la matière ligneuse sans investissement. Ainsi, le résultat de l'IÉ représente le gain de richesse à perpétuité qui sera obtenu pour chaque dollar investi.

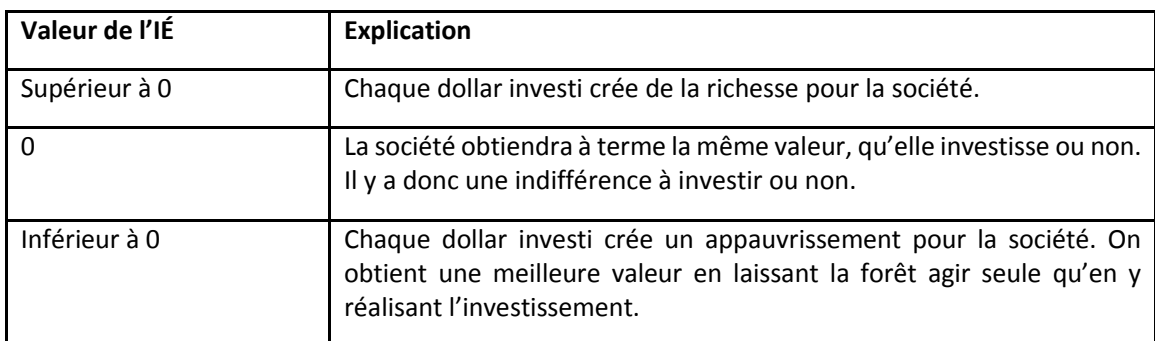

#### **Tableau 2 : Interprétation des résultats**

L'ensemble des principes et des données requises ont été traduits dans le modèle développé par le MFFP pour réaliser les analyses de rentabilité économique en forêt privée. La méthodologie pour réaliser ce type d'analyse est décrite dans la section suivante.

# <span id="page-9-1"></span><span id="page-9-0"></span>2. LA DÉMARCHE D'ANALYSE Étape 1 : la définition des scénarios sylvicoles

Dans le cadre de la réalisation d'une analyse de rentabilité économique, il est requis de préciser l'ensemble des revenus et des coûts associés à toutes les actions qui composent les scénarios sylvicoles analysés (figure 1), peu importe qui paie et qui reçoit. En effet, la comparaison de deux options de récolte sans considérer les investissements subséquents en travaux sylvicoles biaiserait l'analyse et pourrait conduire à de mauvais choix. Par exemple, le fait d'évaluer uniquement une coupe totale pourrait indiquer que ce scénario est rentable, alors qu'il risque de ne plus l'être si les coûts subséquents sont intégrés dans l'analyse. Dans la même logique, si l'analyste ne considère pas la récolte qui survient à la fin du scénario, les actions de remise en production et d'éducation (actions non commerciales) seront systématiquement évaluées comme des scénarios non rentables.

**Figure 1 : Exemple de scénario sylvicole (coupe totale, préparation de terrain, plantation, entretien)**

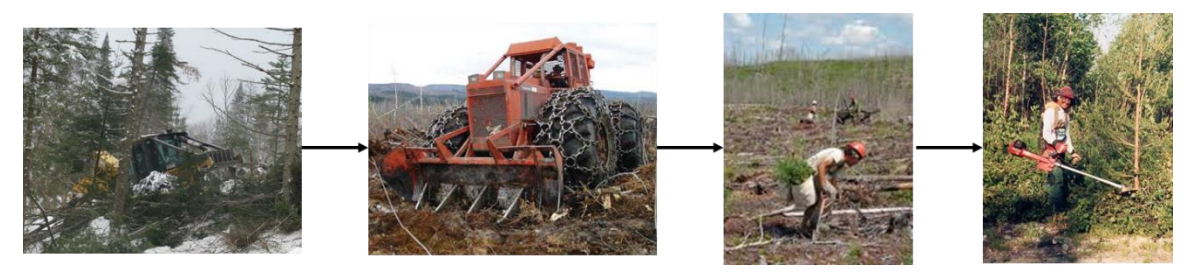

La première étape consiste donc à définir les scénarios sylvicoles à analyser pour un territoire donné, c'est-à-dire :

- les traitements sylvicoles qui composent les scénarios à analyser (scénario avec investissement et scénario de référence);
- les années de réalisation des traitements;
- les caractéristiques des stations types où un scénario sylvicole peut être réalisé :
	- o la végétation potentielle;
	- o l'occupation actuelle et souhaitée (groupement d'essences);
	- o la qualité de la station (volumes à maturité).

# <span id="page-9-2"></span>Étape 2 : la détermination des volumes récoltés et des revenus économiques

Le calcul de la rentabilité économique évalue les revenus économiques suivants, exprimés en dollars par mètre cube (\$/m<sup>3</sup>) :

- la valeur des bois en forêt privée, au bord du chemin, selon une conjoncture favorable et défavorable (valeur brute au propriétaire);
- le bénéfice des entreprises de sylviculture non commerciale, de récolte et de transformation;
- la rente salariale pour la sylviculture non commerciale, la récolte et la transformation.

Pour cette étape, il est nécessaire de préciser :

- le nom du territoire de syndicat (valeur des bois);
- le nom du territoire d'agence (bénéfice des entreprises et rente salariale);

les caractéristiques des prélèvements.

Pour chacun des prélèvements de matière ligneuse, le MFFP peut estimer, à l'aide de courbes de rendement, les volumes par essence et par diamètre à hauteur de poitrine (DHP) qui devraient être récoltés lors des opérations de récolte associées au scénario sylvicole à évaluer. Afin de préciser la valeur des bois, les volumes par essence et par DHP sont convertis en valeur en produits (déroulage, sciage et trituration) au moyen d'une matrice de répartition par produits. À cette étape, il est conseillé de consulter des intervenants régionaux en forêt privée pour valider les hypothèses proposées par le MFFP.

## <span id="page-10-0"></span>Étape 3 : le calcul des coûts

Le calcul de la rentabilité économique doit considérer l'ensemble des coûts pour les différents intervenants. Ainsi, les coûts considérés (exprimés en dollars) sont les suivants :

- le coût de la technique par unité de traitement sylvicole;
- le coût de l'exécution par unité de traitement sylvicole.

Pour cette étape, le modèle propose de déterminer si une aide financière est nécessaire pour assurer la réalisation d'un traitement sylvicole, soit :

- avec financement (Programme d'aide à la mise en valeur des forêts privées ou Règlement sur le remboursement des taxes foncières);
- sans financement.

L'identification de la source de financement permet d'obtenir automatiquement les coûts (à 100 %). Pour une opération de récolte commerciale non financée et parfois financée, les coûts d'exploitation sont évalués à partir de données récoltées lors d'enquêtes de coûts réalisées en forêt publique. Encore une fois, nous recommandons de consulter des intervenants régionaux en forêt privée pour valider les données sur les coûts de récolte.

## <span id="page-10-1"></span>Étape 4 : l'actualisation des données

Les revenus et les coûts du scénario sylvicole analysé et du scénario de référence doivent être actualisés à l'année 0 afin d'être comparables. La VAN mesure la valeur nette de l'investissement en dollars d'aujourd'hui, soit la différence entre les revenus actualisés et les coûts actualisés.

# LE CALCUL DE LA RENTABILITÉ ÉCONOMIQUE

Comme présenté précédemment, le calcul de la rentabilité économique considère les revenus et les coûts des traitements non commerciaux et commerciaux (figure 1) d'un scénario sylvicole pour l'ensemble de la société, comparativement à une situation de référence. Selon les données présentées à la figure 2, la rentabilité économique est égale à :

 $\{[(\mathsf{C}_{\mathsf{scénario}} + \mathsf{D}_{\mathsf{scénanio}}](\mathsf{C}_{\mathsf{scénanio}} + \mathsf{D}_{\mathsf{scénanio}})]$ actualisé) –  $[(\mathsf{C}_{\mathsf{référence}} + \mathsf{D}_{\mathsf{référence}} + \mathsf{C}_{\mathsf{référence}} + \mathsf{B}_{\mathsf{référence}})]$ actualisé) / (Ascénario + Bscénario)actualisé)

**Figure 2 : Données préliminaires du calcul de la rentabilité économique**

<span id="page-11-0"></span>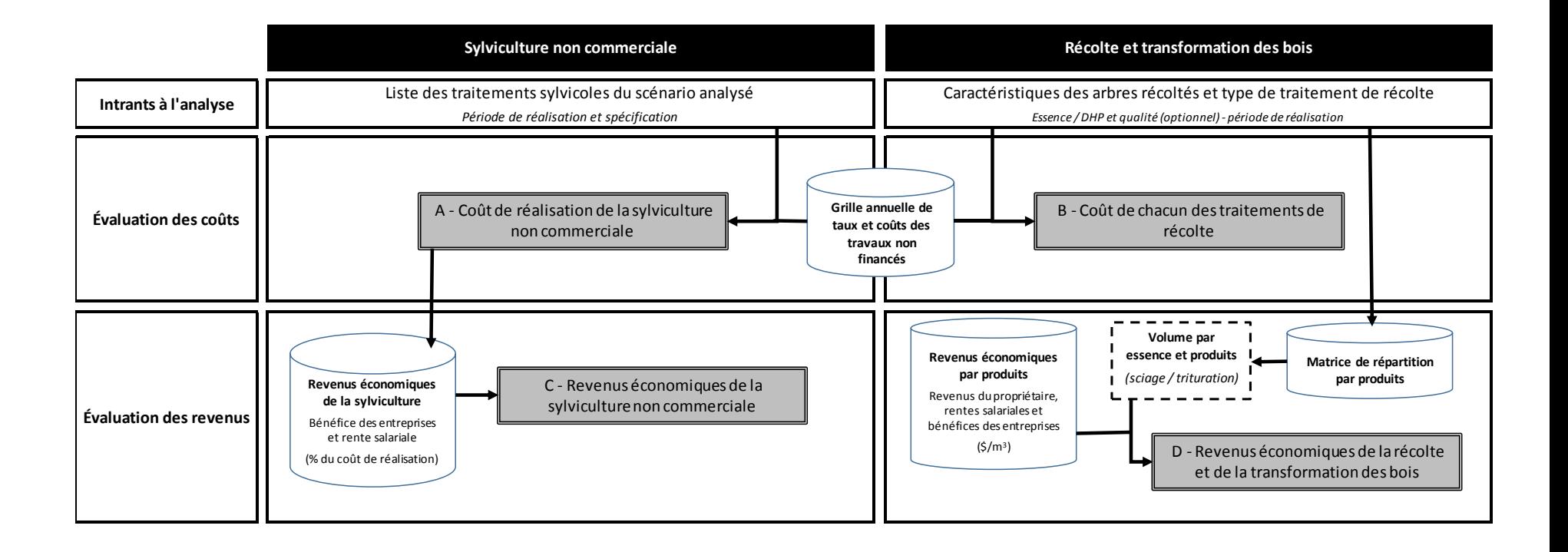

# <span id="page-12-0"></span>4. DÉMONSTRATION

## <span id="page-12-1"></span>Exemple

## *Étape 1 : définition du scénario sylvicole*

Scénario sylvicole à analyser : Reboisement d'un peuplement non régénéré après coupe sur stations mixtes (MS1) – Bon potentiel EPB

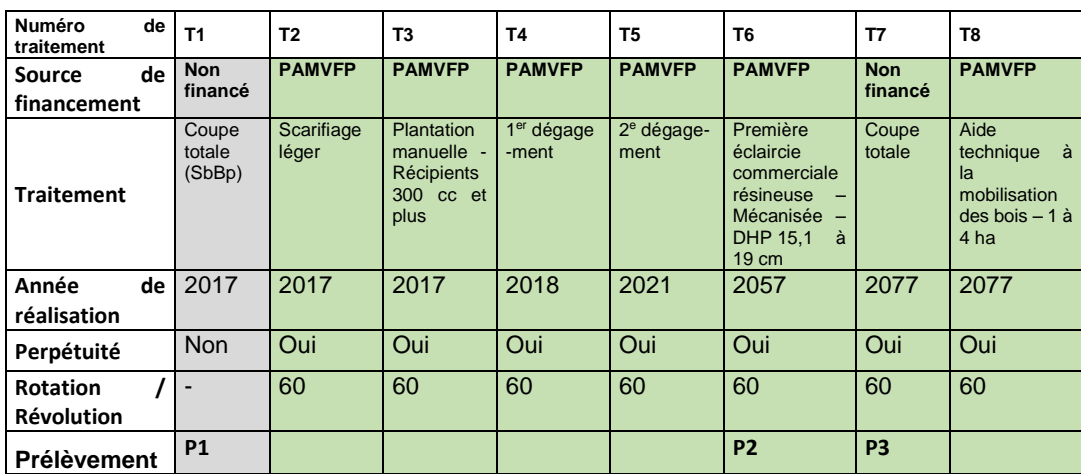

#### **Scénario analysé (intensif)**

T1 : traitement sylvicole nº 1.

P1 : Prélèvement sylvicole nº 1.

#### **Scénario de référence (extensif)**

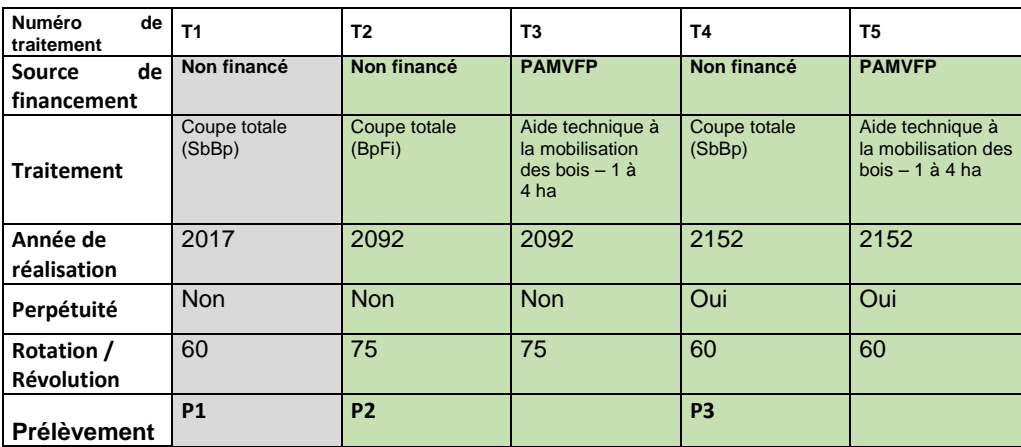

À noter qu'il est recommandé de débuter l'analyse après la première récolte (en gris), puisque l'objectif est de mesurer la rentabilité des investissements actuels et non celle des investissements passés.

## *Étape 2 : la détermination des volumes récoltés et des revenus économiques*

Pour chaque prélèvement, il est nécessaire de préciser certaines données sur les essences récoltées (volume, surface terrière, diamètre, nombre de tiges). Pour y parvenir, le MFFP propose de se référer à un catalogue de courbes utilisées par le Bureau du forestier en chef. Par exemple, dans l'exemple suivant, le MFFP a proposé d'utiliser la courbe 3455 (ECPL Eb MS1), qui permet d'obtenir les intrants nécessaires à l'analyse.

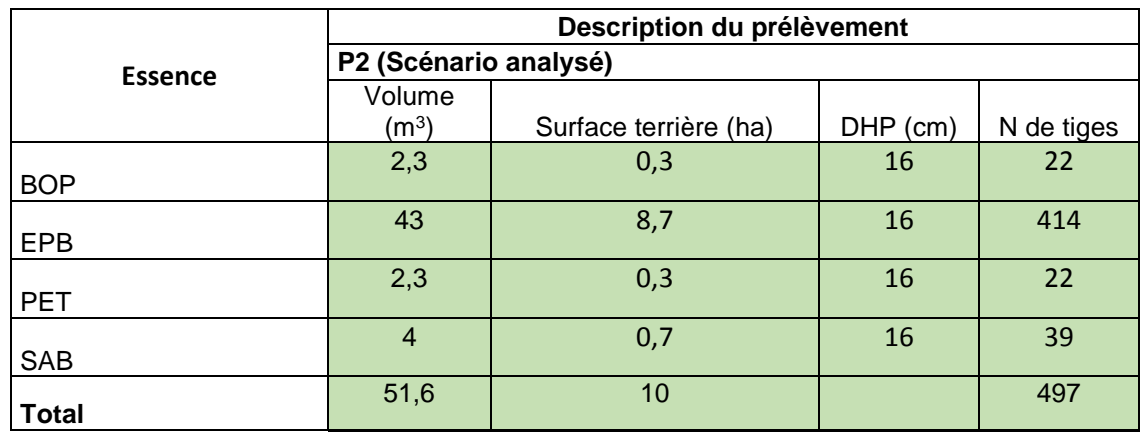

**Tableau 3 : Description du prélèvement P2 du scénario de plantation**

P2 : Prélèvement sylvicole nº 2.

Afin de préciser la valeur des bois, les volumes par essence et par DHP sont transformés en valeur par essence et produits, au moyen d'une matrice de répartition par produits.

**Tableau 4 : Valeur du prélèvement P2 du scénario de plantation (valeurs non actualisées)**

|                | Valeur (\$)           |                          |                 |  |
|----------------|-----------------------|--------------------------|-----------------|--|
| <b>Essence</b> | P2 (Scénario analysé) |                          |                 |  |
|                | Valeur                | Bénéfice des entreprises | Rente salariale |  |
| <b>BOP</b>     | 81                    | 28                       | 41              |  |
| <b>EPB</b>     | 2 4 1 5               | 429                      | 251             |  |
| <b>PET</b>     | 70                    | 35                       | 25              |  |
| SAB            | 225                   | 40                       | 23              |  |
| <b>Total</b>   | 2790                  | 532                      | 340             |  |

À noter qu'un revenu est associé à chacun des traitements du scénario sylvicole, afin de considérer le bénéfice net des entreprises sylvicoles et la rente salariale des travailleurs.

| <b>Traitement</b> | Total (\$)                                |         |                        |              |  |
|-------------------|-------------------------------------------|---------|------------------------|--------------|--|
|                   | Bénéfice des entreprises<br><b>Valeur</b> |         | <b>Rente salariale</b> | <b>Total</b> |  |
| Τ1                | 5 4 6 7                                   | 1 4 4 1 | 1 2 5 1                | 8 1 5 8      |  |
| T <sub>2</sub>    |                                           | 98      | 38                     | 135          |  |
| ТЗ                |                                           | 67      | 206                    | 273          |  |
| Τ4                |                                           | 236     | 403                    | 638          |  |
| T5                |                                           | 236     | 403                    | 638          |  |
| Τ6                | 2790                                      | 532     | 340                    | 3 6 6 2      |  |
|                   | 10855                                     | 2 0 4 2 | 1 206                  | 14 103       |  |
| Т8                |                                           |         |                        |              |  |

**Tableau 5 : Revenu par traitement pour le scénario de plantation (valeurs non actualisées)**

T1 : Traitement sylvicole nº 1.

## *Étape 3 : le calcul des coûts*

**Tableau 6 : Coût par traitement pour le scénario de plantation (valeurs non actualisées)**

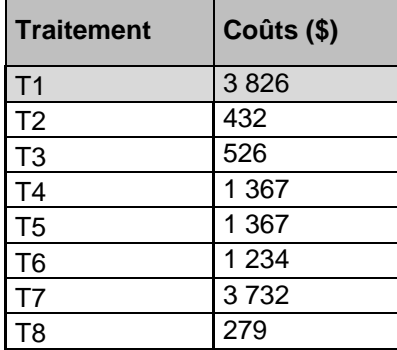

## *Étape 4 : l'actualisation des données*

Les revenus et les coûts actualisés à perpétuité sont présentés aux tableaux 7 et 8.

**Tableau 7 : Écart entre les revenus et les coûts du scénario analysé**

| Valeur actualisée Revenus  |               | 12 633        |
|----------------------------|---------------|---------------|
| nette à perpétuité   Coûts |               | 8 0 8 6 , 2 6 |
| (5)                        | <b>Valeur</b> | 4 5 4 6       |

**Tableau 8 : Écart entre les revenus et les coûts du scénario de référence**

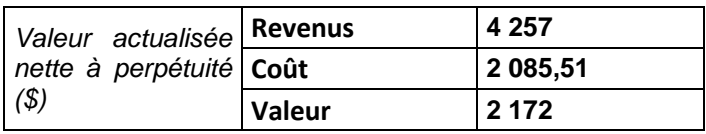

**Indicateur économique : (4 546 \$ – 2 172 \$) / 8 086 \$ = 0,29**

Pour cet exemple, la valeur actualisée à perpétuité du scénario analysé est supérieure à celle du scénario de référence, ce qui indique que le projet est rentable économiquement. L'indicateur économique est de 0,29 pour le scénario de reboisement d'un peuplement non régénéré après coupe sur stations mixtes (MS1) – Bon potentiel EPB.

## <span id="page-16-0"></span>5. CONCLUSION

Cette méthode d'analyse permet de déterminer quels scénarios sylvicoles sont les plus rentables économiquement. Cet outil peut influer sur la programmation de travaux de mise en valeur des forêts privées et permet d'obtenir un indice de rendement économique sur les investissements. Dans tous les cas, il est conseillé de multiplier le nombre d'hypothèses pour évaluer le degré de sensibilité d'un scénario à différentes variables.

Le MFFP accompagnera les intervenants de la forêt privée qui souhaiteraient analyser le rendement des investissements en forêt privée. Dans un premier lieu, les calculs seront réalisés par le MFFP en collaboration avec les régions.

La notion de rentabilité économique est intimement liée à la notion de risque économique. Un investissement faiblement rentable et peu risqué peut être préféré à un investissement très rentable et très risqué. Le MFFP a aussi mis au point un module d'évaluation du risque associé à un choix de scénarios sylvicoles. Le MFFP accompagnera les intervenants dans une démarche complémentaire d'analyse du risque.